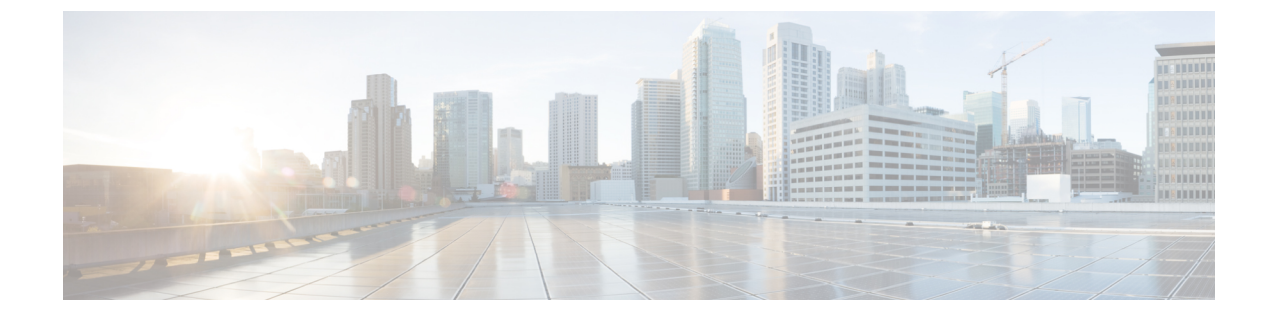

# リブート

• スイッチのリブート (1 ページ)

## スイッチのリブート

オプションを指定せずに**reload**コマンドを使用してスイッチをリブートまたはリロードできま す。

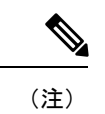

**reload** コマンドを使用する場合は、まず **copy running-config startup-config** コマンドを使用し て実行コンフィギュレーションを保存してください。

ステップ **1 configure terminal** コマンドを使用して、グローバル コンフィギュレーション モードを開始します。

### 例:

switch# **configure terminal** switch(config)#

ステップ **2 copy running-config startup-config** コマンドを使用して、実行コンフィギュレーションを保存します。

#### 例:

switch(config)# **copy running-config startup-config**

ステップ **3 reload** コマンドを使用して、スイッチをリロードします。

#### 例·

switch(config)# **reload**

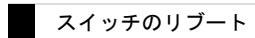

 $\mathbf I$ 

翻訳について

このドキュメントは、米国シスコ発行ドキュメントの参考和訳です。リンク情報につきましては 、日本語版掲載時点で、英語版にアップデートがあり、リンク先のページが移動/変更されている 場合がありますことをご了承ください。あくまでも参考和訳となりますので、正式な内容につい ては米国サイトのドキュメントを参照ください。